# **Application: gvSIG desktop - gvSIG bugs #1566**

**Enhanced filter does not cancel**

01/25/2013 08:18 AM - Ignacio Brodín

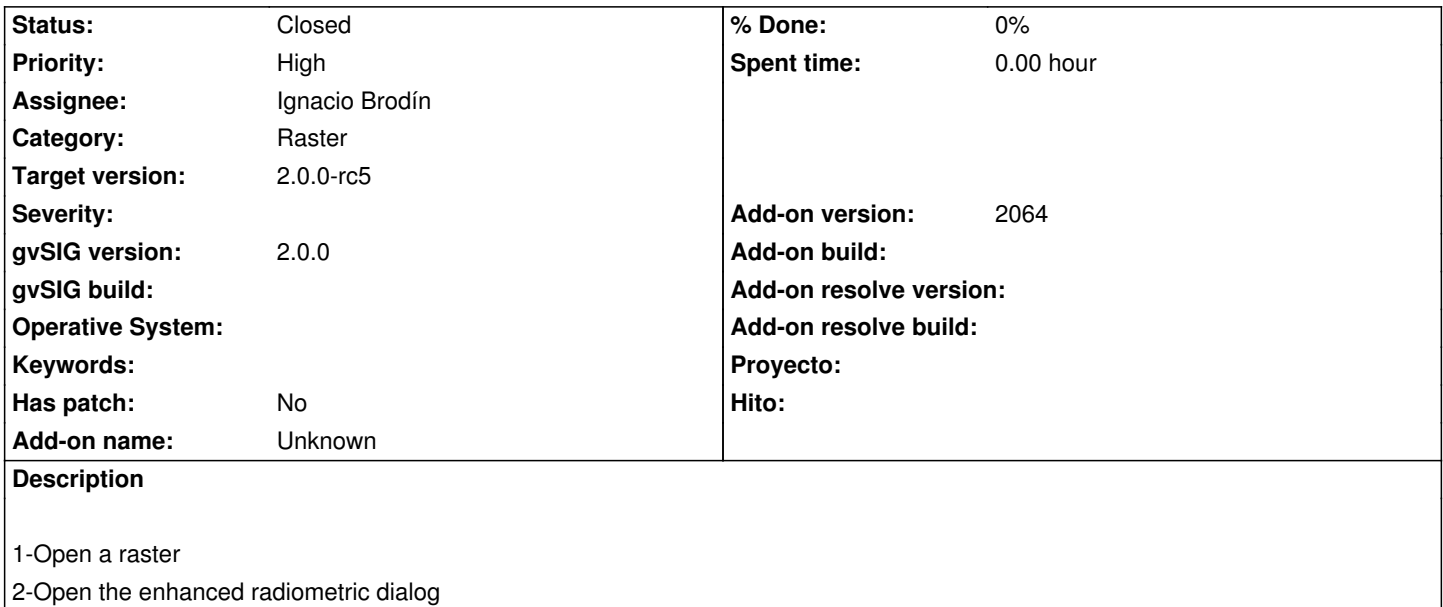

3-Apply the filter and save the result in a file

4-Try to cancel the process. It does not work

#### **History**

## **#1 - 01/25/2013 08:27 AM - Ignacio Brodín**

*- Status changed from New to Fixed*

*- Add-on version set to 2064*

gvsig-raster:r1419

## **#2 - 02/06/2013 10:53 AM - Joaquín del Cerro Murciano**

*- Target version changed from 2.0.0-final to 2.0.0-rc5*

## **#3 - 02/26/2014 12:33 PM - Álvaro Anguix**

*- Status changed from Fixed to Closed*